# Contents

- 1 Introduction
  - 1.1 Use Cases
    1.2 User Communities
  - ♦ 1.3 What is the Dolcera Dashboard?
  - 1.4 Workflow
- 2 Deployment Architecture
  3 Software-as-a-Service (SaaS) Environment
  4 Security Controls
- - 4.1 Authentication and Authorization
     4.2 Physical Security

    - ♦ 4.3 Redundancy
  - ♦ 4.4 Data Backups ◆ 4.5 Intrusion Detection
    - 4.6 Disaster Recovery

## Introduction

The Dolcera Dashboard is a web application for managing and organizing patents, product information, and scientific literature. This application is used for a variety of purposes including patent review/clearance, and by different enterprise users including attorneys, licensing professionals, engineers, and executives.

#### **Use Cases**

The typical use cases for the Dolcera Dashboard are as follows:

- 1. Freedom-to-practice or clearance search
- 2. Patent portfolio analysis
- 3. Competitive intelligence
- 4. Patent landscaping
- 5. Patent-to-product mapping
- 6. Patent-to-standard mapping

#### **User Communities**

The typical users of the Dolcera Dashboard include:

- 1. Patent attorneys
- 2. Patent managers
- 3. Patent searchers
- 4. Engineers, scientists and inventors 5. Licensing and business development professionals
- 6. Senior executives

#### What is the Dolcera Dashboard?

The Dolcera Dashboard is an interactive web application used to:

- Organize large quantities of patent, scientific and product literature
- 2. Manage patent review workflows
- 3. Assist in collaboration with colleagues and partners around the world
- 4. Help technology teams, patent counsels, and key decision makers in monitoring the competitive landscaping and finding key partners

#### Workflow

A typical workflow is described below:

|                       | Login Sign                                                                                                    | Up                                     |
|-----------------------|----------------------------------------------------------------------------------------------------|----------------------------------------|
| log in to dolo        | era.com 🔒                                                                                                    |                                        |
|                       |                                                                                                    |                                        |
| User Id:              | ir.raiyani@dolcera.com                                                                                                    |                                        |
| User Id:              | ir.raiyani@dolcera.com<br>Ok                                                                                                    | Don't have an account?                 |
| User Id:<br>Password: | Language and the second second se | Don't have an account?<br>Sign up here |
|                       | Ok                                                                                                    |                                        |

2. Select the dashboard (workfile)

| Dashboards                                                               | Dashboard Grou                            | ps              |
|--------------------------------------------------------------------------|-------------------------------------------|-----------------|
| WiMax dashboard     RNAi dashboard     Femtocell Network Category Dashbo | Alopecia<br>dashboard     Automotive dash | Areata<br>board |
| Femtocell Problem Solution     Dashboard                                 | Mapping                                   |                 |

#### Select dashboard 3. Create categories (taxonomy)

| Parent Category:      | Mobile Wi-MAX |
|-----------------------|---------------|
| Category Name:        | *             |
| Category Description: |               |
|                       |               |
|                       |               |
|                       |               |

Add taxonomy categories 4. Add patents

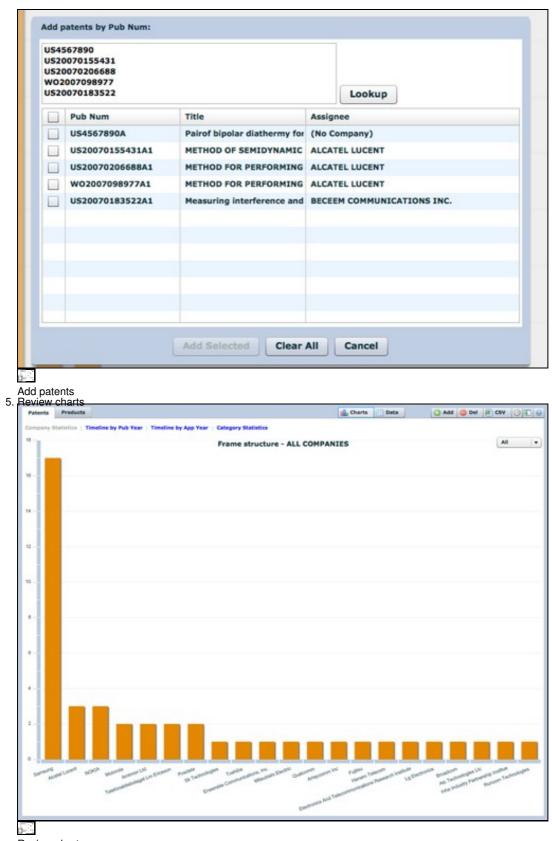

Review charts 6. Review patents

|                                          | Title                                                                                                    |                                                                                                    | Assignee                                                                                                    | Pub                                                                                                    | App                                                                                                    |                                                                                                    |
|------------------------------------------|----------------------------------------------------------------------------------------------------|----------------------------------------------------------------------------------------------------|----------------------------------------------------------------------------------------------------|----------------------------------------------------------------------------------------------------|----------------------------------------------------------------------------------------------------|----------------------------------------------------------------------------------------------------|
| -                                        |                                                                                                    |                                                                                                    |                                                                                                    |                                                                                                    |                                                                                                    | R                                                                                                    |
| <b>W</b> ./                              | Method of semidynamic centralized interference coordination for cellular systems                                                                                                    |                                                                                                    | Alcatel Lucent                                                                                                    | 2007                                                                                                    | 2007                                                                                                    | 9                                                                                                    |
| 10                                       | Method for performing active cancellation of inter-cell interference in a cellular wireless access system                                                                                                    |                                                                                                    | Alcatel Lucent                                                                                                    | 2007                                                                                                    | 2007                                                                                                    | 9                                                                                                    |
| 20                                       | Method for performing resource allocation in a radio communication system                                                                                                    |                                                                                                    | Alcatel Lucent                                                                                                    | 2007                                                                                                    | 2007                                                                                                    | 9                                                                                                    |
| 10                                       | Method and apparatus for using the video blanking period for the maintenance of a modern that is used                                                                                                    |                                                                                                    | Amimon Ltd.                                                                                                    | 2007                                                                                                    | 2007                                                                                                    | 9                                                                                                    |
| 20                                       | Resource allocation in a wireless network                                                                                                    |                                                                                                    | Arraycomm Inc                                                                                                    | 2007                                                                                                    | 2007                                                                                                    | 9                                                                                                    |
| 20                                       | Systems and methods for forward link closed loop beamforming                                                                                                    |                                                                                                    | Atc Technologie                                                                                                    | 2007                                                                                                    | 2007                                                                                                    | 9                                                                                                    |
| :00                                      | Measuring interference and noise power using non-content burst periods                                                                                                    |                                                                                                    | Beceem Comm                                                                                                    | 2007                                                                                                    | 2007                                                                                                    | 9                                                                                                    |
| :00                                      | Methods for the synchronization of multiple base stations in a wireless communication system                                                                                                    |                                                                                                    | Broadcom Corp                                                                                                    | 2007                                                                                                    | 2007                                                                                                    | 9                                                                                                    |
| :00                                      | Downlink signal configurating method and device in mobile communication system, and synchronization                                                                                                    |                                                                                                    | Electronics And                                                                                                    | 2007                                                                                                    | 2003                                                                                                    | 9                                                                                                    |
| 20                                       | Framing for an adaptive modulation communication system                                                                                                    |                                                                                                    | Ensemble Com                                                                                                    | 2007                                                                                                    | 2007                                                                                                    | 9                                                                                                    |
| :00                                      | Method and system for allocating resource in a communication system                                                                                                    |                                                                                                    | Fujitsu Limited                                                                                                    | 2007                                                                                                    | 2007                                                                                                    | 9                                                                                                    |
| 20                                       | Processors for network communications                                                                                                    |                                                                                                    | Fujitsu Limited                                                                                                    | 2007                                                                                                    | 2007                                                                                                    | 9                                                                                                    |
| :00                                      | Power control method for uplink in mobile communication and apparatus thereof                                                                                                    |                                                                                                    | Hanaro Telecon                                                                                                    | 2007                                                                                                    | 2007                                                                                                    | 9                                                                                                    |
| :00                                      | Explicit outband signaling method in a wireless network supporting cognitive radio technology                                                                                                    |                                                                                                    | Inha Industry F                                                                                                    | 2007                                                                                                    | 2007                                                                                                    |                                                                                                    |
| erein 1<br>berein<br>burbe -<br>t statie | NTRALIZED INTERFERENCE COORDINATION 1. Method for operating a radi<br>plurality of base stations and<br>station area a plurality of sub-<br>station area a plurality of sub-<br>stationarea area a plurality of sub-<br>statically divided into a plural<br>frequency domain of the reso-<br>that the base stations collect i<br>their respective base stations and<br>the BSC allocates radio resources (space, time,<br>comain, and wherein each base stations and<br>the BSC allocates radio resources (space, time,<br>comain, and wherein each base stations may handle | a base station contr<br>arces (space, time,<br>es station may han<br>scriber stations, whi<br>ty of spatial subsec-<br>ure domain is alloc<br>traffic information fi<br>nea, the traffic info-<br>ad, that the base s<br>belonging to their<br>base station control<br>r belonging to their<br>ally, that the base                                                                                                    | oiler, wherein the<br>frequency, energi-<br>frequency, energi-<br>file within a correc-<br>trein each base s<br>bors, that a subse-<br>tor each subsector<br>mation comprisit<br>tations summarize<br>tations summarize<br>tations summarize<br>tations summarize<br>tations summarize<br>tations comprise<br>tation controller<br>station controller                                                                                                    | t base s<br>y) of a r<br>spondin<br>tation a<br>to of the<br>belong<br>to belong<br>interfree the tr<br>station a<br>station a<br>analyse                                                                                                    | tation<br>resource<br>plasse<br>nea is<br>time-<br>sctors,<br>ing to<br>ference<br>affic<br>rrea, th<br>traffic<br>rrea<br>s the                                                                                                    | 26                                                                                                    |
|                                          |                                                                                                    | Method for performing resource allocation in a radio communication system Method and apparatus for using the video blanking period for the maintenance of a m Resource allocation in a wireless network Systems and methods for forward link closed loop beamforming Methods for the synchronization of multiple base stations in a wireless communication Methods for the synchronization of multiple base stations in a wireless communication system Provention for an adaptive modulation communication system Processors for network communications Processors for network communications Proven control method for uplink in mobile communication system Processors for network communications Proven control method for uplink in mobile communication and apparatus thereof Explicit outband signaling method in a wireless network supporting coontive radio termine and bioating method in a wireless network supporting contive radio termine in the BSC allocates radio resources (space, time, unce domain, and wherein subscriber stations, is | Method for performing resource allocation in a radio communication system Method and apparatus for using the video blanking period for the maintenance of a modern that is used Resource allocation in a wireless network Systems and methods for forward link closed loop beamforming Measuring interference and noise power using non-content burst periods Methods for the synchronization of multiple base stations in a wireless communication system Downlink signal configurating method and device in mobile communication system Processors for network communication system Method and system for allocating resource in a communication system Processors for network communications Prove control method for uplink in mobile communication and apparatus thereof Exclicit outband signaling method in a wireless network supporting conflitive radio technology EC CENTRALIZED INTERFERENCE COORDINATION ROLAND DE Method Solution comprises a plurality of base stations and a base station, with station area a plurality of base station, so allowing divided into a plurality of subsector belonging to their the base station control into a plurality of base stations and treffic load, that the base station for each subsector belonging to their the base station periodically, that the base station control intermines of the cash subsector belonging to their the base station sprovide the base station control intermines and unterlies information for each subsector belonging to their the base station sprovide the base station control information for each subsector belonging to their the base station area, the traffic linformation for each subsector belonging to their the base station area plurality of subscripter stations, is | Method for performing resource allocation in a radio communication system Alcatel Lucent Method and apparatus for using the video blanking period for the maintenance of a modern that is used Amimon Ltd. Arraycomm Inc Systems and methods for forward link closed loop beamforming Acc Technologie Measuring interference and noise power using non-content burst periods Beccem Comm Methods for the synchronization of multiple base stations in a wireless communication system Broadcom Corr Power control method for uplink in mobile communication system Processors for network communications Processors for network communications Prover control method for uplink in mobile communication system Processors for network communications Prover control method for uplink in mobile communication and apparatus thereof Hanaro Telecon Prover control method for uplink in mobile communication and apparatus thereof Hanaro Telecon House output of the synchronized on a wireless network supporting controller allocates radio resources (space, time, threat a subst Molecular Dispective base stations and a base station controller, wherein the RAN plurality of base stations and a base station controller, wherein the RAN plurality of subscitors, that a subscitor belonging to their respective base station comprise information for each subscitor belonging to their respective base station controller with sald sum frequency domain, and wherein each base station comprise information for each subscitor belonging to their respective base station controller with sald sum formation for each subscitor belonging to their respective base station controller with sald sum information for each subscitor belonging to their respective base station controller with sald sum information for each subscitor belonging to their respective base station controller with sald sum information for each subscictor belonging to their | Method for performing resource allocation in a radio communication system Alcatel Lucent 2007 Method and apparatus for using the video blanking period for the maintenance of a modern that is used Amimon Ltd. 2007 Resource allocation in a wireless network Systems and methods for forward link closed loop beamforming Acc Technologie 2007 Measuring interference and noise power using non-content burst periods Beceem Comm Boownlink signal configurating method and device in mobile communication system Broadcom Corr Proming for an adaptive modulation communication system Foreing for an adaptive modulation communication system Fugitsu Limited 2007 Processors for network communications Fugitsu Limited 2007 Processors for network communications Fugitsu Limited 2007 Processors for network communication system Fullet outband signaling method in a wireless network supporting controller radio technology Inha Industry F 2007 Explicit outband signaling method in a wireless network supporting controller radio technology Inha Industry F 2007 Explicit outband signaling method in a wireless network supporting controller radio technology Inha Industry F 2007 Explicit outband signaling method in a wireless network supporting controller radio technology Inha Industry F 2007 Explicit outband signaling method in a wireless network supporting controller allocates radio resources (space, time, frequency, energy) of a satistion area a plurality of base stations and a plurality of subscitors station, subscitor station area, the triffic information comprising interf onfict scenarios and traffic load, that the base station summarize the term information for each subsector belonging to their respective base station and plurality of subscitor station summarize the information for each subsector belonging to their respective base station and the base stati | Method for performing resource allocation in a radio communication system       Alcatel Lucent       2007         Method and apparatus for using the video blanking period for the maintenance of a modern that is used       Amimon Ltd.       2007         Method and apparatus for using the video blanking period for the maintenance of a modern that is used       Amimon Ltd.       2007         Method and apparatus for using the video blanking period for the maintenance of a modern that is used       Amimon Ltd.       2007         Messuring interference and noise power using non-content burst periods       Beceen Comm.       2007         Methods for the synchronization of multiple base stations in a wireless communication system       Broadcom Corp.       2007         Downlink signal configurating method and device in mobile communication system       Electronics And 2007       2007         Method and system for allocating resource in a communication system       Ensemble Com       2007       2007         Method and system for allocating resource in a communication system       Fugitau Limited       2007       2007         Method and system for allocating resource in a communication system       Fugitau Limited       2007       2007         Processors for network communications       Fugitau Limited       2007       2007         Prover control method for uplink in mobile communication system       Fugitau Limited       2007       2007 |

# Review patents

| 7          | Search | natente |
|------------|--------|---------|
| <i>'</i> . | oouron | patorno |

| Data                                   | Filters                          |   |
|----------------------------------------|----------------------------------|---|
| <u></u> co                             | nnection                         |   |
| V 🗁 N                                  | lobile Wi-MAX (265)              |   |
| ► 0                                    | Connectivity (34)                |   |
| ► 0                                    | Router/Gateway (25)              |   |
| ► 6                                    | Base station (55)                |   |
| ► 6                                    | Subscriber station (37)          |   |
| ► 0                                    | Chipset (19)                     |   |
| ▼ 6                                    | Protocol (96)                    |   |
|                                        | 🔻 🚞 Frame structure (45)         |   |
|                                        | 🔁 Frame (20)                     |   |
| Search pate<br>8. Tag patents<br>Tags: |                                  | 1 |
| Tag patents                            | notes for patents                |   |
|                                        | Synchronization of base stations |   |
| Patent note<br>0. Export pate          | s<br>hts and analysis            |   |
| Add 🥥                                  | Del 😰 CSV 🕑 🕢 🔞                  |   |
| Assignee                               | Put Export Data                  |   |

2007

2007

Fordcom Corr

Export patents

## **Deployment Architecture**

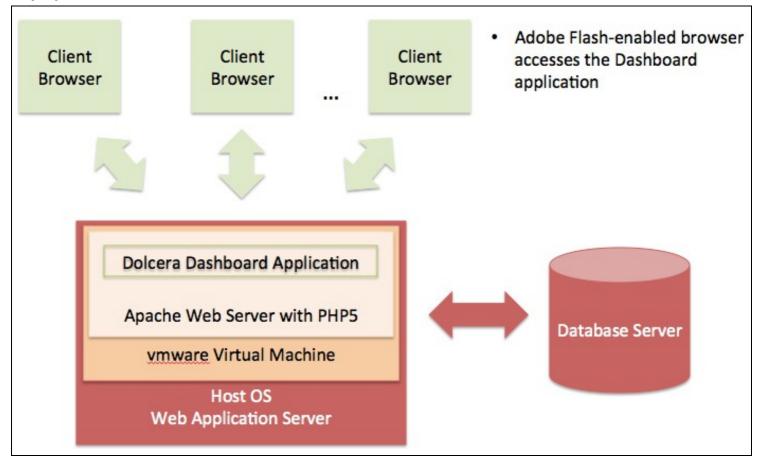

#### 

Dolcera Dashboard Deployment Architecture

## Software-as-a-Service (SaaS) Environment

The Dolcera Dashboard service is made available as an online service (SaaS) to the users. The users log into the application through their web browser, and can use the application online.

## **Security Controls**

Dolcera has extensive security controls in place to protect client confidential information and to share the results of Dolcera's research and analysis in a secure manner with our clients.

The Dolcera IT team has implemented secure procedures at its facilities in the US and India, and at its data centers in the US.

#### Authentication and Authorization

- All access to client-specific information is obtained after authentication via a username and password
- Client users who require access to data and systems at Dolcera must be authorized by the Dolcera account management team in consultation with the appropriate client management.
- Only those Dolcera team members who are directly involved with a particular client are authorized to access client-related data.
- Dolcera regularly reviews and updates the authorizations of team members as appropriate, based on their work assignments.
- Infrastructure logs and audit trails contain information about security-related events including logins, IP address, date and time of access.

#### **Physical Security**

• US data center facilities are protected by the highest level of physical and biometric access controls.

#### Redundancy

• Dolcera systems have several levels of redundancy, including multiple servers, multiple storage and backup solutions, multiple network connections and multiple levels of physical and data security.

#### **Data Backups**

• Data is backed up on a nightly basis or in real time as appropriate, and is securely synchronized to the Dolcera servers located in the US data center.

#### **Intrusion Detection**

• Intrusion detection systems have been installed on Dolcera servers and are monitored by the Dolcera team.

### **Disaster Recovery**

• Dolcera has a disaster recovery plan and the necessary technology and systems (including data backups and alternative designated work sites) to implement the disaster recovery procedures in case of need.